**ATTENZIONE: L'iscrizione al concorso deve essere effettuata, unicamente on line tramite il portale Alice** <https://www.studenti.unipi.it/Home.do> **secondo le istruzioni indicate nella Guida pratica disponibile alla pagina web https://urly.it/31cch**

**Il presente modulo deve essere, come specificato nella Guida pratica:** 

- **1. compilato digitalmente nelle caselle editabili**
- **2. stampato**
- **3. sottoscritto con firma autografa**
- **4. scansionato**
- **5. caricato durante la procedura di iscrizione on line al concorso**

# *ALLEGATO A*

#### **REQUISITI DI ACCESSO (ART. 2 BANDO DI CONCORSO)**

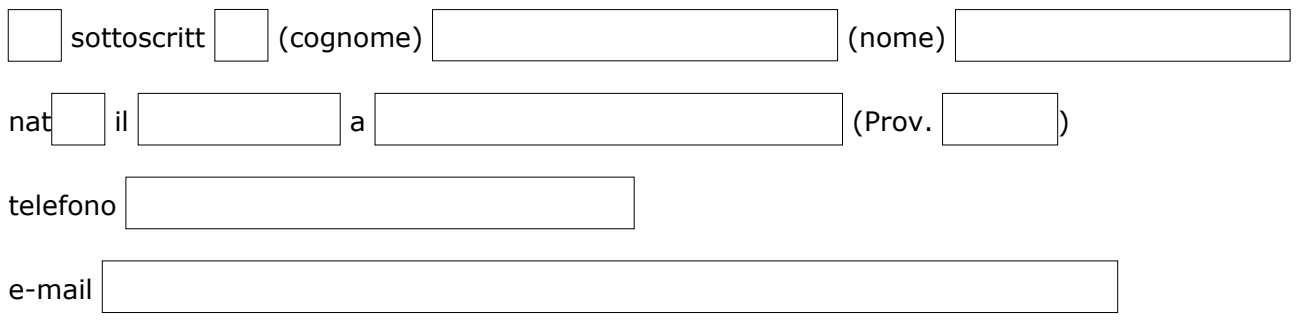

in qualità di candidato al concorso di ammissione al corso di specializzazione per l'attività di sostegno didattico agli alunni con disabilità per il seguente ordine di Scuola:

- Scuola dell'infanzia
- O Scuola primaria
- O Scuola secondaria di primo grado
- O Scuola secondaria di secondo grado

#### **N.B.: nel caso di iscrizione a più concorsi il presente modulo deve essere compilato distinto per ogni ordine di scuola**

Ai sensi del D.P.R. n. 445/00, dichiara:

di voler accedere al concorso con **uno** dei seguenti requisiti di accesso (artt. 3 e 5 D.M. n.92/2019)

## **1**) **ABILITAZIONE ALL'INSEGNAMENTO**:

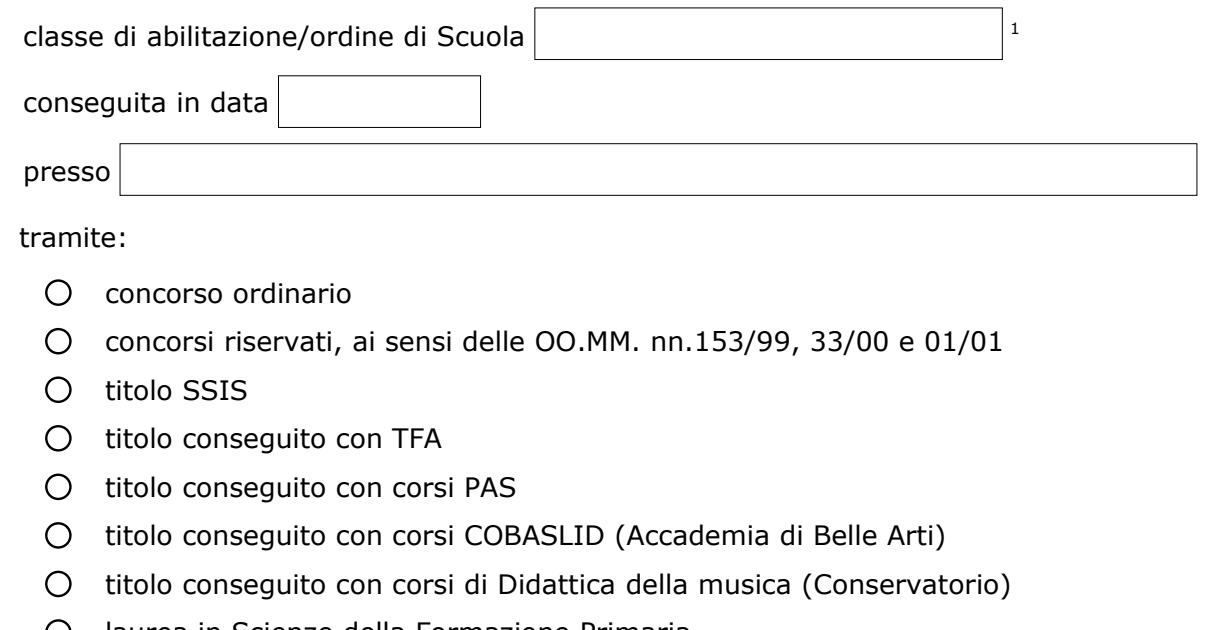

- laurea in Scienze della Formazione Primaria
- $\bigcirc$ altro tipo di abilitazione (specificare)

In caso di conseguimento di titolo abilitante all'estero occorre il riconoscimento ministeriale (vedi art. 2 del bando)

<span id="page-1-0"></span><sup>1</sup> Per la Scuola primaria e dell'infanzia indicare unicamente l'ordine di Scuola. Per la Scuola Secondaria indicare l'ordine di Scuola e la classe di abilitazione.

#### **2) POSSESSO CONGIUNTO DEI SEGUENTI TITOLI:**

- a) **certificazione dell'acquisizione dei 24 cfu** nelle discipline antropo-psico-pedagogiche e nelle metodologie e tecnologie didattiche, certificati dall'Università di
- b) **titolo di laurea, o titolo equivalente,** ai sensi del D.P.R. 19/2016 (modificato dal D.M. 259/2017), necessario per l'accesso all'insegnamento per la classe di abilitazione
	- $\bigcirc$ Laurea vecchio ordinamento
	- $\circ$ Laurea specialistica
	- $\bigcirc$ Laurea magistrale

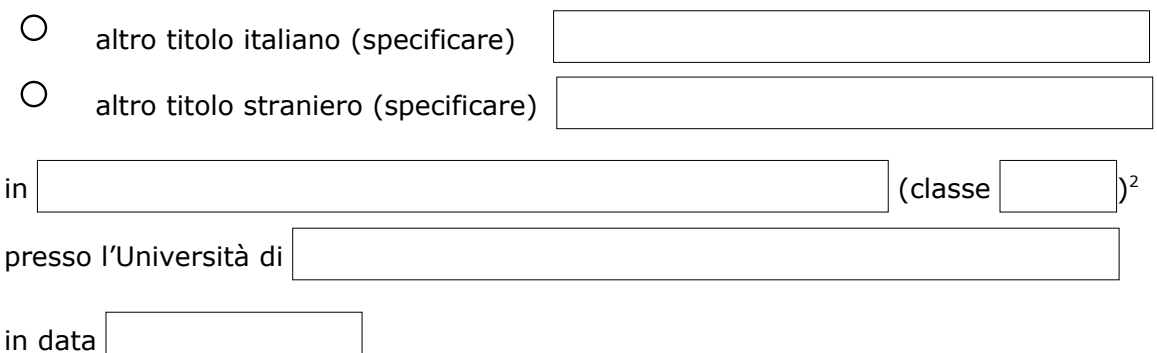

c) **requisiti curriculari necessari** (dove previsti) per l'accesso all'insegnamento nella classe sopra specificata:

| Esame | Settore Scientifico Disciplinare | CFU/annualità <sup>3</sup> |
|-------|----------------------------------|----------------------------|
|       |                                  |                            |
|       |                                  |                            |
|       |                                  |                            |
|       |                                  |                            |
|       |                                  |                            |
|       |                                  |                            |
|       |                                  |                            |
|       |                                  |                            |

<span id="page-2-0"></span><sup>2</sup> La classe deve essere indicata solo per le lauree specialistiche o magistrali.

<span id="page-2-1"></span><sup>3</sup> Nel caso di esami "vecchio ordinamento" non indicare alcun Settore Scientifico Disciplinare e inserire "1 annualità" o "1 semestralità" nello spazio dedicato a "CFU/annualità".

## **3) PERIODI DI SERVIZIO E TITOLO DI ACCESSO COME SOTTO SPECIFICATI:**

**Solo** per le Scuole secondarie di primo e di secondo grado:

**a) svolgimento del servizio per almeno tre annualità** (art. 2 del bando e relativa nota) effettuato entro il termine di scadenza del bando e comunque entro gli otto anni scolastici precedenti a tale termine e precisamente:

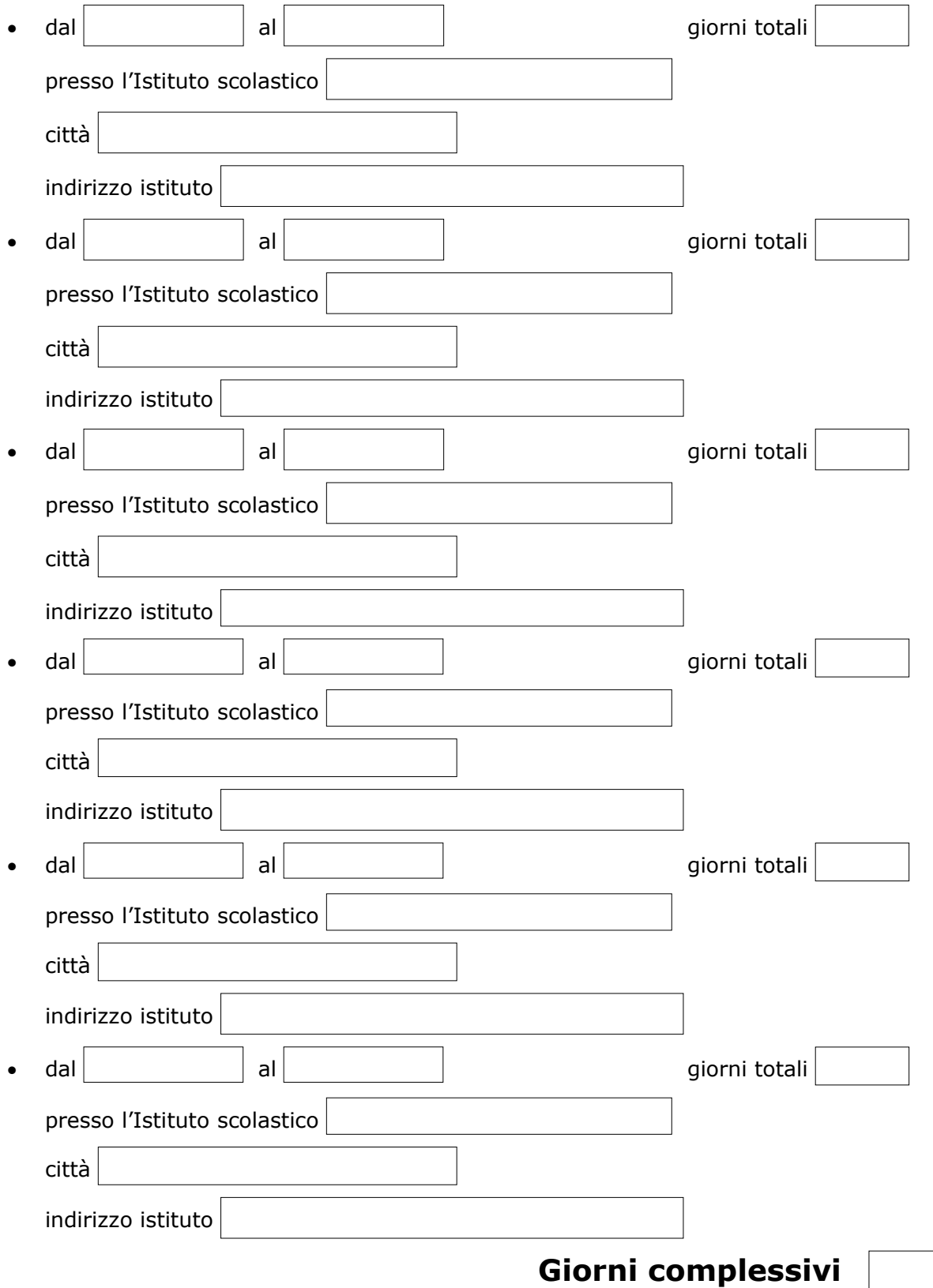

**b) titolo di laurea, o titolo equivalente,** ai sensi del D.P.R. 19/2016 (modificato dal D.M. 259/2017), necessario per l'accesso all'insegnamento per la classe di abilitazione

- $\circ$ Laurea vecchio ordinamento
- $\circ$ Laurea specialistica
- $\bigcirc$ Laurea magistrale

in data

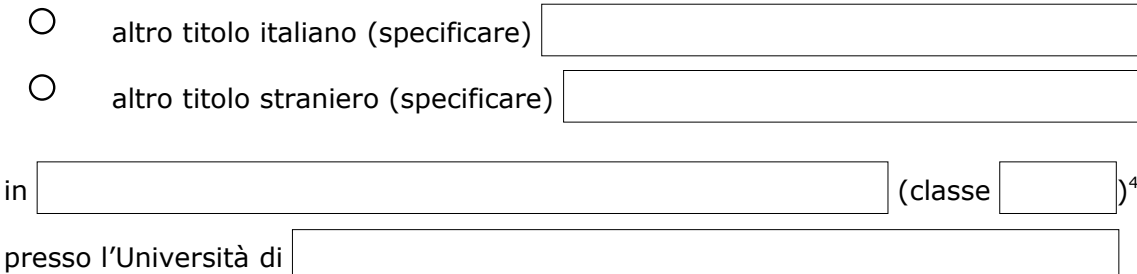

**c) requisiti curriculari necessari** (dove previsti) per l'accesso all'insegnamento nella classe sopra specificata:

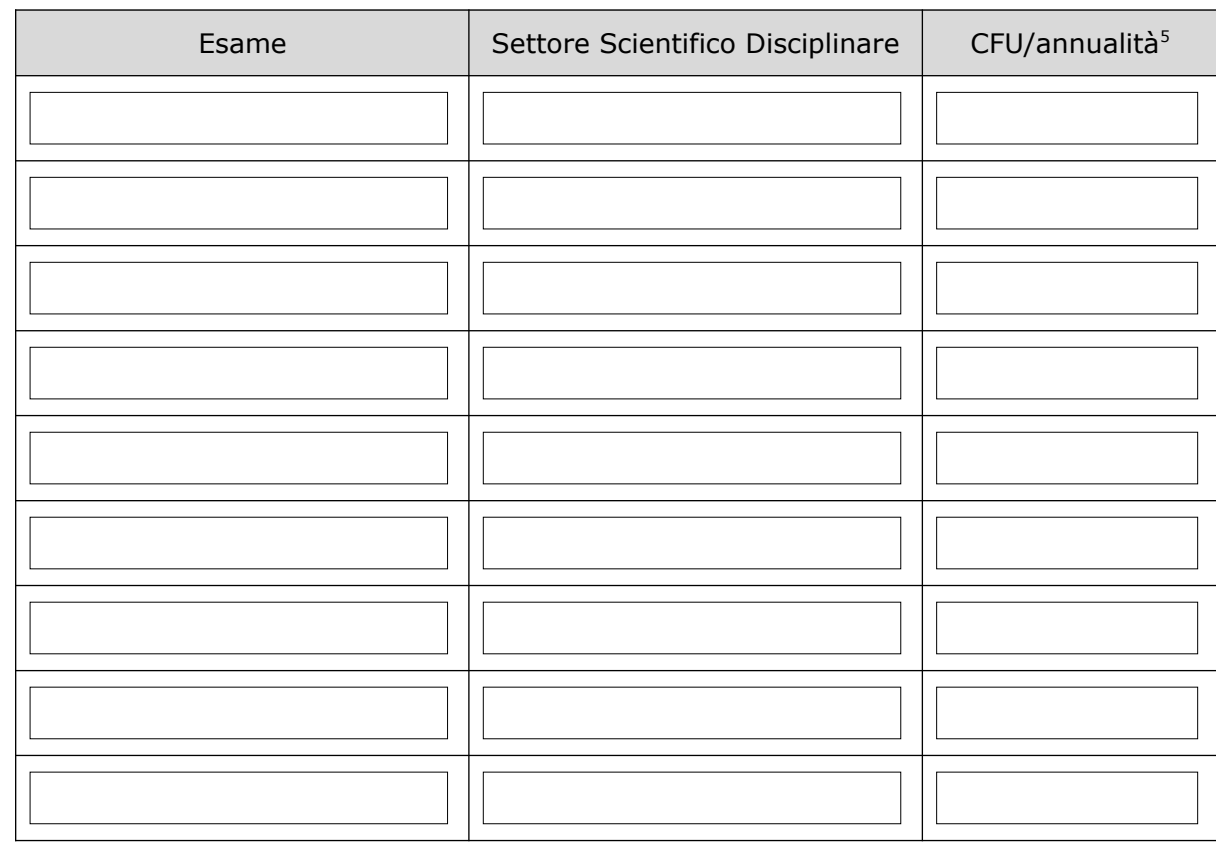

DATA

FIRMA AUTOGRAFA (da apporre sul modulo stampato)

\_\_\_\_\_\_\_\_\_\_\_\_\_\_\_\_\_\_\_\_\_\_\_\_\_\_\_\_\_\_\_\_\_\_

<span id="page-4-0"></span><sup>4</sup> La classe deve essere indicata solo per le lauree specialistiche o magistrali.

<span id="page-4-1"></span><sup>5</sup> Nel caso di esami "Vecchio ordinamento" non indicare alcun Settore Scientifico Disciplinare e inserire "1 annualità" o "1 semestralità" nello spazio dedicato a "CFU/annualità".